# 境界線の種類や太さ

fo:block や fo:table-body などの周囲に境界線を引けます。ここでは境界線の種類や太さのサンプルを紹介 します。また、境界線の色は border-color で指定できます。

#### **border-after-style="solid"**

border-after-width="thin"

border-after-width="medium"

border-after-width="thick"

border-after-width="0.5pt"

border-after-width="1mm"

## **border-after-style="dotted"**

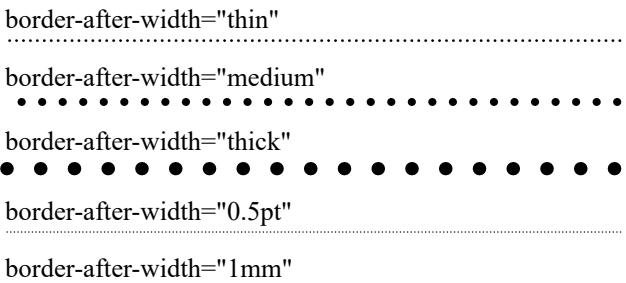

#### **border-after-style="dashed"**

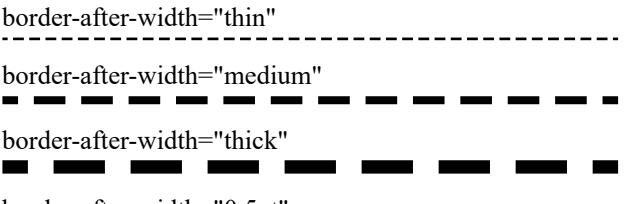

-------------------------------------

border-after-width="0.5pt"

border-after-width="1mm"

### **border-after-style="double"**(1)

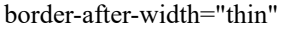

border-after-width="medium"

border-after-width="thick"

border-after-width="0.5pt"

border-after-width="1mm"

#### **border-after-style="ridge"**

border-after-width="thin"

border-after-width="medium"

border-after-width="thick"

border-after-width="0.5pt"

border-after-width="1mm"

#### **border-after-style="inset"**

border-after-width="thin"

border-after-width="medium"

border-after-width="thick"

border-after-width="0.5pt" border-after-width="1mm"

#### **border-after-style="outset"**

border-after-width="thin"

border-after-width="medium"

border-after-width="thick"

border-after-width="0.5pt"

border-after-width="1mm"

#### **border-after-style="groove"**

border-after-width="thin"

border-after-width="medium"

border-after-width="thick"

border-after-width="0.5pt"

border-after-width="1mm"

(1) 拡張プロパティ [axf:border-double-thickness](https://www.antenna.co.jp/AHF/help/ja/ahf-ext.html#axf.border-double-thickness)</u> により、線の幅と間隔を指定できます。

Antenna House Formatter では、dot-dash、dot-dot-dash、wave が境界線として指定できるよう拡張されていま す。詳しくはオンラインマニュアルの [<border-style>](https://www.antenna.co.jp/AHF/help/ja/ahf-ext.html#axf.border-style) をご参照ください。

#### **border-after-style="dot-dash"**

border-after-width="thin"

border-after-width="medium" . . . . . . . . . border-after-width="thick" . . . . . . . . . . . . . . . . . .

border-after-width="0.5pt"

border-after-width="1mm"

# **border-after-style="dot-dot-dash"**

border-after-width="thin"

border-after-width="medium"

. . . . . . . .

. . . .

. . .

border-after-width="thick"

border-after-width="0.5pt"

border-after-width="1mm"

. . . .

# **border-after-style="wave"**(2)

border-after-width="thin"

border-after-width="medium"

border-after-width="thick"

border-after-width="0.5pt"

border-after-width="1mm"